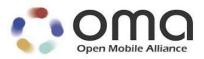

# **Enabler Test Specification for OMA DM Smart Card**

Candidate Version 1.0 – 18 OCT 2011

Open Mobile Alliance OMA-ETS-DM\_SC-V1\_0-20111018-C

Use of this document is subject to all of the terms and conditions of the Use Agreement located at http://www.openmobilealliance.org/UseAgreement.html.

Unless this document is clearly designated as an approved specification, this document is a work in process, is not an approved Open Mobile Alliance<sup>TM</sup> specification, and is subject to revision or removal without notice.

You may use this document or any part of the document for internal or educational purposes only, provided you do not modify, edit or take out of context the information in this document in any manner. Information contained in this document may be used, at your sole risk, for any purposes. You may not use this document in any other manner without the prior written permission of the Open Mobile Alliance. The Open Mobile Alliance authorizes you to copy this document, provided that you retain all copyright and other proprietary notices contained in the original materials on any copies of the materials and that you comply strictly with these terms. This copyright permission does not constitute an endorsement of the products or services. The Open Mobile Alliance assumes no responsibility for errors or omissions in this document.

Each Open Mobile Alliance member has agreed to use reasonable endeavors to inform the Open Mobile Alliance in a timely manner of Essential IPR as it becomes aware that the Essential IPR is related to the prepared or published specification. However, the members do not have an obligation to conduct IPR searches. The declared Essential IPR is publicly available to members and non-members of the Open Mobile Alliance and may be found on the "OMA IPR Declarations" list at <a href="http://www.openmobilealliance.org/ipr.html">http://www.openmobilealliance.org/ipr.html</a>. The Open Mobile Alliance has not conducted an independent IPR review of this document and the information contained herein, and makes no representations or warranties regarding third party IPR, including without limitation patents, copyrights or trade secret rights. This document may contain inventions for which you must obtain licenses from third parties before making, using or selling the inventions. Defined terms above are set forth in the schedule to the Open Mobile Alliance Application Form.

NO REPRESENTATIONS OR WARRANTIES (WHETHER EXPRESS OR IMPLIED) ARE MADE BY THE OPEN MOBILE ALLIANCE OR ANY OPEN MOBILE ALLIANCE MEMBER OR ITS AFFILIATES REGARDING ANY OF THE IPR'S REPRESENTED ON THE "OMA IPR DECLARATIONS" LIST, INCLUDING, BUT NOT LIMITED TO THE ACCURACY, COMPLETENESS, VALIDITY OR RELEVANCE OF THE INFORMATION OR WHETHER OR NOT SUCH RIGHTS ARE ESSENTIAL OR NON-ESSENTIAL.

THE OPEN MOBILE ALLIANCE IS NOT LIABLE FOR AND HEREBY DISCLAIMS ANY DIRECT, INDIRECT, PUNITIVE, SPECIAL, INCIDENTAL, CONSEQUENTIAL, OR EXEMPLARY DAMAGES ARISING OUT OF OR IN CONNECTION WITH THE USE OF DOCUMENTS AND THE INFORMATION CONTAINED IN THE DOCUMENTS.

© 2011 Open Mobile Alliance Ltd. All Rights Reserved. Used with the permission of the Open Mobile Alliance Ltd. under the terms set forth above.

## **Contents**

| 1. SCOPE                                                                                           | 4  |
|----------------------------------------------------------------------------------------------------|----|
| 2. REFERENCES                                                                                      | 5  |
| 2.1 NORMATIVE REFERENCES                                                                           | 5  |
| 2.2 Informative References                                                                         | 5  |
| 3. TERMINOLOGY AND CONVENTIONS                                                                     | 6  |
| 3.1 CONVENTIONS                                                                                    | 6  |
| 3.2 DEFINITIONS                                                                                    |    |
| 3.3 ABBREVIATIONS                                                                                  |    |
| 4. INTRODUCTION                                                                                    |    |
| 5. CONFORMANCE TEST CASES                                                                          | 8  |
| 6. INTEROPERABILITY TEST CASES                                                                     | 9  |
| 6.1 TEST GROUP #1: HTTPS SUPPORT                                                                   |    |
| 6.1.1 DMSC-1.0-int-001: Off-line trigger to replace data in the DM Tree over HTTPS using ISO int   |    |
| 6.1.2 DMSC-1.0-int-002: On-line trigger to add data in the DM Tree over HTTPS using ISO interfa    |    |
| 6.1.3 DMSC-1.0-int-101: Off-line trigger to replace data in the DM Tree over HTTPS using USB in    |    |
| 6.1.4 DMSC-1.0-int-102: On-line trigger to add data in the DM Tree over HTTPS using USB interface. |    |
| 6.2 TEST CASES APPLICABILITY                                                                       |    |
| APPENDIX A. CHANGE HISTORY (INFORMATIVE)                                                           |    |
| A.1 APPROVED VERSION HISTORY                                                                       |    |
|                                                                                                    |    |
| APPENDIX B. TEST CONFIGURATION                                                                     |    |
| B.1 BOOTSTRAP                                                                                      |    |
| B.1.1 DM Account                                                                                   | 22 |
| Ciauraa                                                                                            |    |
| Figures                                                                                            |    |
| No table of figures entries found.                                                                 |    |
| Tables                                                                                             |    |
| Table 1: SCR coverage for Test Group #1                                                            | 9  |
| Table 2: Test Information for DMSC-1.0-int-001 Interoperability Test                               | 13 |
| Table 3: Test Information for DMSC-1.0-int-002 Interoperability Test                               | 15 |

# 1. Scope

This document describes in detail available test cases for OMA Device Management Smart Card Release 1.0, <a href="http://www.openmobilealliance.org/Technical/release\_program/DM\_SC\_v1\_0.aspx">http://www.openmobilealliance.org/Technical/release\_program/DM\_SC\_v1\_0.aspx</a>.

The test cases are split in two categories, conformance and interoperability test cases.

The conformance test cases are aimed to verify the adherence to normative requirements described in the technical specifications.

The interoperability test cases are aimed to verify that implementations of the specifications work satisfactory.

If either conformance or interoperability tests do not exists at the creation of the test specification this part should be marked not available.

## 2. References

### 2.1 Normative References

[3GPP TS 31.111] "TS 31.111" Technical Specification Group Terminals; USIM Application Toolkit (USAT). R7 or higher,

3rd Generation Partnership Project (3GPP); URL: http://www.3gpp.org

[3GPP TS 31.124] "TS 31.124" Technical Specification Group Core Network and Terminals;

Mobile Equipment (ME) conformance test specification; Universal Subscriber Identity Module;

Application Toolkit (USAT) conformance test specification, R10 or higher.

[3GPP TS 51.014] "TS 51.014" Technical Specification Group Terminals; Specification of the SIM Application Toolkit for

the Subscriber Identity Module - Mobile Equipment (SIM - ME) interface.

[3GPP2 C.S0035] 3rd Generation Partnership Project (3GPP); URL: http://www.3gpp.org

"C.S0035" Technical Specification Group C; CDMA Card Application Toolkit (CCAT). R2,

3rd Generation Partnership Project 2 (3GPP2); URL: <a href="http://www.3gpp2.org">http://www.3gpp2.org</a>

[DMERELD] "Enabler Release Definition for DM 1.2", Version 1.2, Open Mobile Alliance<sup>TM</sup>. OMA-ERELD-DM-

V1\_2\_1. URL:http://www.openmobilealliance.org/

[DMETS] "Enabler Test Specification for Device Management", Version 1.2, Open Mobile Alliance<sup>TM</sup>. OMA-ETS-

DM-V1\_2. URL:http://www.openmobilealliance.org/

[DMSCERELD] "Enabler Release Definition for OMA Device Management Smart Card", Version 1.0, Open Mobile

Alliance<sup>TM</sup>. OMA-ERELD-DM\_SC-V1\_0. <u>URL:http://www.openmobilealliance.org/</u>

[DMSCETR] "Enabler Test Requirements for OMA DM Smart Card", Version 1.0, Open Mobile Alliance™. OMA-

ETR-DM\_SC-V1\_0. <u>URL:http://www.openmobilealliance.org/</u>

[DMSCETS] "Enabler Test Specification for OMA DM Smart Card", Version 1.0, Open Mobile Alliance™. OMA-

ETS-DM\_SC-V1\_0. <u>URL:http://www.openmobilealliance.org/</u>

[DMSCTS] "DM Smart Card Technical Specification", Version 1.0, Open Mobile Alliance™. OMA-TS-

DM\_SC\_V1\_0. URL:http://www.openmobilealliance.org/

[ETSI TS 102 223] "TS 102 223", Technical Specification Smart cards; Card Application Toolkit (CAT)", R7 or higher,

European Telecommunications Standards Institute (ETSI), URL: <a href="http://www.etsi.org">http://www.etsi.org</a>

[ETSI TS 102 384] "TS 102 384", Smartcards; UICC-Terminal Interface; Card Application Toolkit (CAT) conformance

specification", V7.3.0 or higher, European Telecommunications Standards Institute (ETSI), URL:

http://www.etsi.org

[ETSI TS 102 483] "TS 201 483", Smart cards; UICC-Terminal interface; Internet Protocol connectivity between UICC and

terminal), URL: http://www.etsi.org

[ETSI TS 102 600] "TS 102 600", Smart Cards; UICC-Terminal interface; Characteristics of the USB interface, URL:

http://www.etsi.org

[IOPPROC] "OMA Interoperability Policy and Process", Version 1.9, Open Mobile Alliance<sup>TM</sup>,

OMA-ORG-IOP\_Process-V1\_9, <u>URL:http://www.openmobilealliance.org/</u>

[RFC2119] "Key words for use in RFCs to Indicate Requirement Levels", S. Bradner, March 1997,

 $\underline{URL:http://www.ietf.org/rfc/rfc2119.txt}$ 

[SCWSETS] "Enabler Test Specification for Smartcard-Web-Server", Version 1.0, Open Mobile Alliance<sup>TM</sup>. OMA-

ETS-Smartcard\_Web\_Server-V1\_0. <u>URL:http://www.openmobilealliance.org/</u>

## 2.2 Informative References

[OMADICT] "Dictionary for OMA Specifications", Version 2.8, Open Mobile Alliance<sup>TM</sup>,

OMA-ORG-Dictionary-V2\_8, <u>URL:http://www.openmobilealliance.org/</u>

## 3. Terminology and Conventions

#### 3.1 Conventions

The key words "MUST", "MUST NOT", "REQUIRED", "SHALL", "SHALL NOT", "SHOULD", "SHOULD NOT", "RECOMMENDED", "MAY", and "OPTIONAL" in this document are to be interpreted as described in [RFC2119].

All sections and appendixes, except "Scope", are normative, unless they are explicitly indicated to be informative.

The following numbering scheme is used:

### xxx-y.z-con-number where:

Name of enabler: DMSC XXX Version of enabler release: 1.0 y.z

Indicating this test is a conformance test case con'

Leap number for the test case. number

Or

### xxx-y.z-int-number where:

Name of enabler: DMSC XXX Version of enabler release: 1.0 V.Z

'int' Indicating this test is a interoperability test case

Leap number for the test case. Numbering ranges are defined as follows: number

500-999 for Interoperability tests with all components interacting (i.e. DM Client, DM SC

Gateway and DM SC Server).

#### **Definitions** 3.2

DM\_SC Gateway

<Node>

BIP Bearer Independent Protocol as defined in [ETSI TS 102 223]. BIP implementation in the terminal compliant to [DMSCTS].

Test Object It refers to the implementation under test (i.e. DM Client and/or DM\_SC Gateway; or DM\_SC Server).

**Test Case** Individual description of operations and expected results that lead to verification of the conformance of the

Test Object to a particular mandatory feature of the OMA Enabler Release.

**Test Group** See Test Suite in [IOPPROC].

A Java Card<sup>TM</sup> applet which is triggered at a toolkit event sent from the Device to the SmartCard. The Toolkit Applet

definition of the toolkit commands are described in [ETSI TS 102 223], [3GPP TS 51.014], [3GPP TS

31.111] and [3GPP2 C.S0035].

Path from the root to the interior node that is configured before the testing is done (e.g..

'./SyncML/DMAcc' or './DevDetail'). Test case is driven to this configured interior node. The <Node>

can be different between different Test Cases.

<Leaf> or <Leaf#n> Leaf node(s) that is configured before the testing is done (e.g.. 'SwV' and/or 'Name'). Test case is driven

to this configured interior node. The <Leaf> can be different between different Test Cases.

#### 3.3 Abbreviations

DM SC Device Management Smart Card

**OMA** Open Mobile Alliance

STK SIM ToolKit ME Mobile Equipment

## 4. Introduction

The purpose of this document is to provide test cases for OMA DM Smart Card Enabler Release 1.0.

The implementation of some OMA DM Smart Card features is optional for the DM Client and/or the DM\_SC Server in the OMA DM Smart Card Enabler 1.0. The tests associated with these optional features are marked as "(Includes Optional Features)" in the test specification.

In general, the following items are needed to adequately test the OMA DM Smart Card enabler 1.0:

- A Smart Card implementing [DMSCTS].
- A device with a DM Client implementing [DMSCTS].
  - As a prerequisite the device must be initialized (i.e. bootstraped) according to [DMBOOT], or any later compatible release.
- A mobile network to allow testing the on-line trigger method.

While OMA DM v1.2 and later compatible releases allow the use of different communication protocols between DM Clients and DM Servers, OMA DM Smart Card Enabler 1.0 is based on the HTTP binding transport.

## 5. Conformance Test Cases

Re-use of OMA DM 1.2 and SCWS 1.1 requires successful pass of their respective Conformance Test Cases prior to the execution of Interoperability Test Cases depicted in this document. Test Objects shall comply with Conformance Test Cases defined in the corresponding specifications, respectively in [DMETS], [SCWSETS] and with the tests defined in the specifications listed in the following table:

| Command                             | Test Specification |
|-------------------------------------|--------------------|
| OPEN CHANNEL (Terminal Server Mode) | [ETSI TS 102 384]  |
| GET CHANNEL STATUS                  | [ETSI TS 102 384]  |
| DATA AVAILABLE                      | [ETSI TS 102 384]  |
| CHANNEL STATUS                      | [ETSI TS 102 384]  |
| CLOSE CHANNEL                       | [ETSI TS 102 384]  |
| SEND SHORT MESSAGE                  | [3GPP TS 31.124]   |
| SEND DATA                           | [ETSI TS 102 384]  |
| RECEIVE DATA                        | [ETSI TS 102 384]  |
| PROFILE DOWNLOAD                    | [ETSI TS 102 384]  |
| STATUS                              | [3GPP TS 31.124]   |

# 6. Interoperability Test Cases

The following Test Cases aim to cover all Mandatory and Optional Static Conformance Requirements as defined in [DMSCTS], and the corresponding Test Requirements as defined in [DMSCETR].

Test Objects implementing OMA DM 1.2 shall successfully pass all the mandatory Interoperability Test Cases defined in [DMETS] prior to execution of the Test Cases included in this section. Similarly, Test Objects implementing OMA SCWS 1.1 shall successfully pass all the mandatory Interoperability Test Cases described in [SCWSETS] as pre-requisite.

## 6.1 Test Group #1: HTTPS Support

The Test Strategy choosen aims to optimize time and resources by cross-testing as much requirements as possible.

SCR coverage of this Test Group is as follows:

N/A = Not Applicable
I = Implicit Coverage
X = Covered by Test Case

|                                |               | DM Client     |               |               | DM_SC Server  |               |               | DM_SC Gateway |               |               |               |               |               |
|--------------------------------|---------------|---------------|---------------|---------------|---------------|---------------|---------------|---------------|---------------|---------------|---------------|---------------|---------------|
| SCR Interoperability Test Case | DM_SC-C-001-M | DM_SC-C-002-M | DM_SC-C-003-M | DM_SC-C-004-M | DM_SC-S-001-M | DM_SC-S-002-M | DM_SC-S-003-M | DM_SC-S-004-M | DM_SC-D-001-M | DM_SC-D-002-O | DM_SC-D-003-M | DM_SC-D-004-O | DM_SC-D-005-M |
| DMSC-1.0-int-001               | X             | I             | I             | X             | X             | X             | I             | X             | I             | N/A           | X             | N/A           | I             |
| DMSC-1.0-int-002               | X             | N/A           | I             | X             | X             | X             | I             | X             | I             | X             | N/A           | X             | N/A           |
| DMSC-1.0-int-101               | X             | I             | I             | X             | X             | X             | I             | X             | I             | N/A           | X             | N/A           | I             |
| DMSC-1.0-int-102               | X             | N/A           | I             | X             | X             | X             | I             | X             | I             | X             | N/A           | X             | N/A           |

Table 1: SCR coverage for Test Group #1

Test Requirements coverage of this Test Group is as follows:

|                            | DM C        | DM Client DM_SC Server |             |              | DM_SC Gateway                                    |   |             |             |   |
|----------------------------|-------------|------------------------|-------------|--------------|--------------------------------------------------|---|-------------|-------------|---|
| Test Requirements          | Norma       | al Flow Normal Flow    |             | Normal Flow  |                                                  |   |             | Error Flow  |   |
| Interoperability Test Case | NOTI_C_M_01 | HTTPS_C_M_02           | NOTI_S_M_01 | HTTPS_S_M_02 | OFTCFG_D_M_01 WUP_D_M_02 TRIG_D_M_03 TRNS_D_M_04 |   | TRNS_D_M_04 | TERR_D_M_01 |   |
| DMSC-1.0-int-001           | X           | X                      | X           | X            | X                                                | I | I           | I           | I |
| DMSC-1.0-int-002           | X           | X                      | X           | X            | N/A                                              | X | I           | I           | I |
| DMSC-1.0-int-101           | X           | X                      | X           | X            | X                                                | I | I           | I           | I |
| DMSC-1.0-int-102           | X           | X                      | X           | X            | N/A                                              | X | I           | I           | I |

Table 2: Test Requirements coverage for Test Group #1

NOTE: All the commands described in this specification in bold are defined in [ETSI TS 102 223], [3GPP TS 51.014], [3GPP TS 31.111] and [3GPP2 C.S0035].

# 6.1.1 DMSC-1.0-int-001: Off-line trigger to replace data in the DM Tree over HTTPS using ISO interface

| Test Case Id                   | DMSC-1.0-int-001                                                                                                    |  |  |  |  |
|--------------------------------|----------------------------------------------------------------------------------------------------|--|--|--|--|
| Test Object                    | DM Client and DM_SC Server devices                                                                                                    |  |  |  |  |
| Test Case Description          | After powering on the Device the DM_SC Server in the Smart Card is waken up. Then the DM_SC Server triggers a DM Session with the DM Client in the Device sending a DM Notification via the off-line trigger mechanism. The purpose of the DM Session established over HTTPS is to retrieve the Server ID from the DM Account MO (i.e. ServerID parameter), change the case depending on the current status (i.e. lowercase to uppercase or viceversa) and then write the new name back to the DM Tree. |  |  |  |  |
| <b>Specification Reference</b> | [DMSCTS] Chapters 5 to 8.                                                                                                    |  |  |  |  |
| SCR Reference                  | DM_SC-C-001-M Notification support on DM Client side. DM_SC-G-004-M Support for HTTPS transport on DM Client side. DM_SC-S-001-M Notification message support on DM_SC Server side. DM_SC-S-002-M Support for HTTPS transport on DM_SC Server side. DM_SC-D-003-M Off-line Trigger support                                                                                                    |  |  |  |  |
| ETR Reference                  | NOTI_C_M_01 DM Notification support on DM Client side. HTTPS_C_M_02 HTTPS support on DM Client side. NOTI_S_M_01 DM Notification support on DM_SC Server side. HTTPS_S_M_02 HTTPS support on DM_SC Server side. OFTCFG_D_M_01 Support of off-line trigger. WUP_D_M_02 Support of wake-up mechanism. TRIG_D_M_03 Support of trigger method.                                                                                                    |  |  |  |  |
| Tool                           | Smart Card Tracer                                                                                                    |  |  |  |  |
| Test code                      | TBD                                                                                                    |  |  |  |  |

| Preconditions | • Equipment:                                                                                                    |
|---------------|----------------------------------------------------------------------------------------------------|
|               | o 1 DM Client                                                                                                    |
|               | o 1 DM_SC Server                                                                                                    |
|               | <ul> <li>Smart Card Reader/Writer</li> </ul>                                                                                                    |
|               | <ul> <li>Smart Card Tracer</li> </ul>                                                                                                    |
|               | • State:                                                                                                    |
|               | <ul> <li>DM Account ServerID can either be lowercase or uppercase.</li> </ul>                                                                                                    |
|               | • Continuation of / Can be tested at the same time as:                                                                                                    |
|               | o None                                                                                                    |
|               | • Prerequisite for this test:                                                                                                    |
|               | <ul> <li>DM Client must be bootstrapped with the configuration shown in<br/>section C.1, where three DM Account MO configurations are<br/>defined.</li> </ul>                                                            |
|               | <ul> <li>A DM-SC trigger applet must be designed and deployed in the<br/>Smart Card. The Toolkit Applet must be able to wake-up the DM-<br/>SC by registering in different "events" sent by the device to the</li> </ul> |

smartcard such as PROFILE DOWNLOAD and STATUS.

#### **Test Procedure**

The steps to be followed to execute this test case are:

- 1. Step 1 Initialization:
  - a) The test procedure starts with the terminal Power-up. The DM-SC uses BIP in the smartcard architecture to send an OPEN CHANNEL (UICC Server Mode) command to the device in order to be able to establish a HTTPS session.
  - b) The UICC receives a **TERMINAL RESPONSE** = "TCP in Listen state"

### 2. Step 2 – DM Client trigger:

- a) In the boot-up sequence the wake-up mechanism starts as per [DMSCTS] chapter 6, when the terminal sends a Profile Download Command.
- b) The DM-SC uses BIP layer in the smartcard architecture to send an **OPEN CHANNEL** (**Terminal Server Mode**) command to the device in order to trigger the DM Client.
- c) Once it receives a **TERMINAL RESPONSE** = OK from the ME, indicating that a successful BIP Channel is created, the smartcard uses the **SEND DATA** command to encapsulate package 0 in order to start a DM session.
- d) The terminal sends a **TERMINAL RESPONSE** = OK to the smartcard which sends a **CLOSE CHANNEL** command back to the terminal in order to close the BIP (Terminal Server Mode) channel.
- e) The ME finish the trigger process by sending **TERMINAL RESPONSE** = OK to the smartcard.

### 3. Step 3 – HTTPS session:

- a) The DM-Client sends the package 1 to the DM-SC (as per defined in DM 1.2 Protocol) with the Server ID from the DM Account MO.
- b) This message is sent to the address defined in the DM Account (Config #1 or #2) from Appendix C. The DM Client uses a HTTPS POST command encapsulated in the RECEIVE DATA command.
- c) After receiving package 1 with Server ID from DM Account MO, the DM-SC must change the DM Client Server ID font case depending on its current status (i.e. lowercase to uppercase or viceversa).
- d) The DM-SC sends the package 2 (as per defined in DM 1.2 Protocol) using **SEND DATA** command with the new server authentication data and closes the DM session.
- f) The ME finish the process by sending **TERMINAL RESPONSE** = OK to the smartcard.

1.

| Pass-Criteria | The test case is consider sucessfully exectued only if:               |  |  |  |  |  |  |
|---------------|-----------------------------------------------------------------------|--|--|--|--|--|--|
|               | 1. After power-up, the Server ID in the ME has its characters changed |  |  |  |  |  |  |
|               | from lowercase ("dmsc1.0") to uppercase ("DMSC1.0") or vice-versa.    |  |  |  |  |  |  |

Table 2: Test Information for DMSC-1.0-int-001 Interoperability Test

# 6.1.2 DMSC-1.0-int-002: On-line trigger to add data in the DM Tree over HTTPS using ISO interface

| Test Case Id                   |
|--------------------------------|
| Test Object                    |
| Test Case Description          |
| <b>Specification Reference</b> |
| SCR Reference                  |
| ETR Reference                  |
| Tool                           |
| Test code                      |
| Preconditions                  |

| <b>Test Procedure</b> | The steps to be followed to execute this test case are:                                                                                                    |  |  |  |  |  |
|-----------------------|----------------------------------------------------------------------------------------------------|--|--|--|--|--|
|                       | 1. Step 1 – Initialization:                                                                                                    |  |  |  |  |  |
|                       | a) The test procedure starts with the terminal Power-up. The DM-SC uses BIP/TCP-IP layer in the smartcard architecture to send an <b>OPEN CHANNEL</b> ( <b>UICC Server Mode</b> ) command to the device in order to be able to establish an HTTPS session.                                                                  |  |  |  |  |  |
|                       | b) The UICC receives a <b>TERMINAL RESPONSE</b> = "TCP in Listen state".                                                                                                    |  |  |  |  |  |
|                       | 2. Step 2 – DM Client trigger:                                                                                                    |  |  |  |  |  |
|                       | a) The test procedure starts with the DM-SC triggering. This is achieved by the DM-SC triggering applet which must be selectable from the STK menu in the device.                                                                                                    |  |  |  |  |  |
|                       | b) Once it is launched, the applet issues a <b>GET INPUT</b> command to allow the input of the new server ID and sends a <b>SEND SMS</b> command to the DM Client in order to trigger the DM-Client.                                                                                                    |  |  |  |  |  |
|                       | c) The <b>SEND SMS</b> command must contain a WAP Push with server initiated request. It must also use a TP-DA value pre-configured in the DM-SC triggering applet. This value should be the tester's subscription number. The procedure described above corresponds to the DM package 0 as defined in DM 1.2 Notification. |  |  |  |  |  |
|                       | 3. Step 3 – HTTPS session:                                                                                                    |  |  |  |  |  |
|                       | a) The DM-Client sends the package 1 to the DM-SC with device's Authentication Data, including server ID.                                                                                                    |  |  |  |  |  |
|                       | b) The DM Client uses a HTTPS POST command encapsulated in the <b>RECEIVE DATA</b> command. This command uses HTTPS POST to encapsulate the package 1 information. The message is sent to the address defined in the DM Account (Config #1 or #2) from Appendix C.                                                          |  |  |  |  |  |
|                       | c) After correct reception of package 1, the DM-SC sends the package 2 to the DM Client with the new server ID provided by the end-user/tester in the Step2 above. This is achieved through the <b>SEND DATA</b> command which encapsulates a HTTPS response containing the package 2.                                      |  |  |  |  |  |
|                       | d) The ME finish the process by sending <b>TERMINAL RESPONSE</b> = OK to the smartcard.                                                                                                    |  |  |  |  |  |
| Pass-Criteria         | 1. The test case is consider successfully executed only if:                                                                                                    |  |  |  |  |  |
| 1 ass-Chiefia         | The test case is consider sucessfully exectued only if:  1. After power-up, the Server ID in the ME has its characters changed from lowercase ("dmsc1.0") to uppercase ("DMSC1.0") or vice-versa.                                                                                                    |  |  |  |  |  |

Table 3: Test Information for DMSC-1.0-int-002 Interoperability Test

# 6.1.3 DMSC-1.0-int-101: Off-line trigger to replace data in the DM Tree over HTTPS using USB interface

| Test Case Id                   | DMSC-1.0-int-101                                                                                                    |  |  |  |  |  |
|--------------------------------|----------------------------------------------------------------------------------------------------|--|--|--|--|--|
| Test Object                    | DM Client and DM_SC Server devices                                                                                                    |  |  |  |  |  |
| Test Case Description          | After powering on the Device the DM_SC Server in the Smart Card is waken up. Then the DM_SC Server triggers a DM Session with the DM Client in the Device sending a DM Notification via the off-line trigger mechanism. The purpose of the DM Session established over HTTPS is to retrieve the Server ID from the DM Account MO (i.e. ServerID parameter), change the case depending on the current status (i.e. lowercase to uppercase or viceversa) and then write the new name back to the DM Tree.                                                                                                    |  |  |  |  |  |
| <b>Specification Reference</b> | [DMSCTS] Chapters 5 to 8.                                                                                                    |  |  |  |  |  |
| SCR Reference                  | DM_SC-C-001-MNotification support on DM Client side.DM_SC-C-004-MSupport for HTTPS transport on DM Client side.DM_SC-S-001-MNotification message support on DM_SC Server side.DM_SC-S-002-MNotification support on DM_SC Server side.DM_SC-S-004-MSupport for HTTPS transport on DM_SC Server side.DM_SC-D-003-MOff-line Trigger support                                                                                                    |  |  |  |  |  |
| ETR Reference                  | NOTI_C_M_01 DM Notification support on DM Client side.  HTTPS_C_M_02 HTTPS support on DM Client side.  NOTI_S_M_01 DM Notification support on DM_SC Server side.  HTTPS_S_M_02 HTTPS support on DM_SC Server side.  OFTCFG_D_M_01 Support of off-line trigger.  WUP_D_M_02 Support of wake-up mechanism.  TRIG_D_M_03 Support of trigger method.                                                                                                    |  |  |  |  |  |
| Tool                           | Smart Card Tracer                                                                                                    |  |  |  |  |  |
| Test code                      | TBD                                                                                                    |  |  |  |  |  |
| Preconditions                  | <ul> <li>Equipment:         <ul> <li>1 DM Client</li> <li>1 DM_SC Server</li> <li>Smart Card Reader/Writer</li> <li>Smart Card Tracer</li> </ul> </li> <li>State:         <ul> <li>DM Account Server ID can either be lowercase or uppercase.</li> </ul> </li> <li>Continuation of / Can be tested at the same time as:         <ul> <li>None</li> </ul> </li> <li>Prerequisite for this test:         <ul> <li>DM Client must be bootstrapped with the configuration shown in section C.1, where three DM Account MO configurations are defined.</li> </ul> </li> <li>A DM-SC trigger applet must be designed and deployed in the Smart Card. The Toolkit Applet must be able to wake-up the DM-SC by registering in different "events" sent by the device to the smartcard such as PROFILE DOWNLOAD and STATUS.</li> </ul> |  |  |  |  |  |

### **Test Procedure**

The steps to be followed to execute this test case are:

- 1. Step 1 Initialization:
  - a) The USB interface case follows [ETSI TS 102 600] for the initialization and [ETSI TS 102 483] for TCP/IP establishment.
- 2. Step 2 DM Client trigger:
  - a) In the boot-up sequence the wake-up mechanism starts as per [DMSCTS] chapter 6, when the terminal sends a Profile Download Command.
  - b) The DM-SC uses BIP layer in the smartcard architecture to send an **OPEN CHANNEL** (**Terminal Server Mode**) command to the device in order to trigger the DM Client.
  - c) Once it receives a **TERMINAL RESPONSE** = OK from the ME, indicating that a successful BIP Channel is created, the smartcard uses the **SEND DATA** command to encapsulate package 0 in order to start a DM session.
  - d) The terminal sends a TERMINAL RESPONSE = OK to the smartcard which sends a CLOSE CHANNEL command back to the terminal in order to close the BIP (Terminal Server Mode) channel.
  - e) The ME finish the trigger process by sending **TERMINAL RESPONSE** = OK to the smartcard.
- 3. Step 3 HTTPS session:
  - a) The DM-Client sends the package 1 to the DM-SC (as per defined in DM 1.2 Protocol) with the Server ID from the DM Account MO, as in Annex C.
  - b) This message is sent to address defined in Appendix C for DM Account MO (Config. #3) by the use of a HTTPS POST command.
  - c) After receiving package 1 with Server ID from DM Account MO, the DM-SC must change the DM Client Server ID font case depending on its current status (i.e. lowercase to uppercase or viceversa).
  - d) The DM-SC sends the package 2 (as per defined in DM 1.2 Protocol) with the new server authentication data and closes the DM session.

| Pass-Criteria | The test case is consider sucessfully executed only if:                                                                                 |
|---------------|----------------------------------------------------------------------------------------------------|
|               | 2. After power-up, the Server ID in the ME has its characters changed from lowercase ("dmsc1.0") to uppercase ("DMSC1.0") or viceversa. |

Table 4: Test Information for DMSC-1.0-int-101 Interoperability Test

# 6.1.4 DMSC-1.0-int-102: On-line trigger to add data in the DM Tree over HTTPS using USB interface

| Test Case Id                   | DMSC-1.0-int-102                                                                                                    |  |  |  |  |  |  |
|--------------------------------|----------------------------------------------------------------------------------------------------|--|--|--|--|--|--|
| Test Object                    | DM Client and DM_SC Server devices                                                                                                    |  |  |  |  |  |  |
| Test Case Description          | After a wake-up of the DM_SC Server in the Smart Card, the DM_SC Server triggers a DM Session with the DM Client in the Device sending a DM Notification via the on-line trigger mechanism. The purpose of the DM Session established over HTTPS is to add new server ID in the DM Account.                                                                                                    |  |  |  |  |  |  |
| <b>Specification Reference</b> | [DMSCTS] Chapters 5 to 8.                                                                                                    |  |  |  |  |  |  |
| SCR Reference                  | DM_SC-C-001-M Notification support on DM Client side.  DM_SC-C-004-M Support for HTTPS transport on DM Client side.  DM_SC-S-001-M Notification message support on DM_SC Server side.  DM_SC-S-002-M Notification support on DM_SC Server side.  DM_SC-S-004-M Support for HTTPS transport on DM_SC Server side.  DM_SC-D-004-O On-line Trigger support                                                                                                    |  |  |  |  |  |  |
| ETR Reference                  | NOTI_C_M_01 DM Notification support on DM Client side. HTTPS_C_M_02 HTTPS support on DM Client side. NOTI_S_M_01 DM Notification support on DM_SC Server side. HTTPS_S_M_02 HTTPS support on DM_SC Server side. WUP_D_M_02 Support of wake-up mechanism TRIG_D_M_03 Support of trigger method.                                                                                                    |  |  |  |  |  |  |
| Tool                           | Smart Card Tracer                                                                                                    |  |  |  |  |  |  |
| Test code                      | TBD                                                                                                    |  |  |  |  |  |  |
| Preconditions                  | <ul> <li>Equipment:         <ul> <li>1 DM Client</li> <li>1 Smartcard with DM_SC Server and an active subscription</li> <li>Smart Card Reader/Writer</li> <li>Smart Card Tracer</li> </ul> </li> <li>State:         <ul> <li>DM Account Server ID can either be lowercase or uppercase.</li> </ul> </li> <li>Continuation of / Can be tested at the same time as:         <ul> <li>None</li> </ul> </li> <li>Prerequisite for this test:         <ul> <li>DM Client must be bootstrapped with the configuration shown in section C.1, where three DM Account MO configurations are defined.</li> <li>A DM-SC triggering applet must be designed and deployed in the smartcard. The applet must be selectable in the STK Menu. The SELECT ITEM command must be also implemented in order to allow the tester/end-user to trigger the DM-SC.</li> </ul> </li></ul> |  |  |  |  |  |  |

| Test Procedure | The steps to be followed to execute this test case are:                                                                                                    |  |  |
|----------------|----------------------------------------------------------------------------------------------------|--|--|
|                | Step 1 – Initialization:     a) The USB interface case follows [ETSI TS 102 600] for the initialization and [ETSI TS 102 483] for TCP/IP establishment.                                                                                                    |  |  |
|                | <ul> <li>2. Step 2 – DM Client trigger: <ul> <li>a) The test procedure starts with the DM-SC triggering. This is achieved by the DM-SC triggering applet which must be selectable from the STK menu in the device.</li> <li>b) Once it is launched, the applet issues a GET INPUT command to allow the input a new server ID and sends a SEND SMS command to the DM Client in order to trigger the DM-Client.</li> <li>c) The SEND SMS command must contain a WAP Push with server initiated request. It must also use a TP-DA value pre-configured in the DM-SC triggering applet. This value should be the tester's subscription number. The procedure described above corresponds to the DM package 0 as defined in DM 1.2 Notification.</li> </ul> </li> </ul> |  |  |
|                | <ul> <li>3. Step 3 – HTTPS session:</li> <li>a) The DM-Client sends the package 1 to the DM-SC (as per defined in DM 1.2 Protocol) with the Server ID from the DM Account MO.</li> <li>b) This message is sent to address defined in Appendix C for DM Account MO (Config. #3) by the use of a HTTPS POST command.</li> <li>c) After receiving package 1 with Server ID from DM Account MO, the DM-SC must change its font case depending on its current status (i.e. lowercase to uppercase or viceversa).</li> <li>d) The DM-SC sends the package 2 (as per defined in DM 1.2 Protocol) with the new server authentication data and closes the DM session.</li> </ul>                                                                                            |  |  |
| Pass-Criteria  | The test case is consider sucessfully exectued only if:  1. After power-up, the Server ID in the ME has its characters changed from lowercase ("dmsc1.0") to uppercase ("DMSC1.0") or vice-versa.                                                                                                    |  |  |

Table 5: Test Information for DMSC-1.0-int-102 Interoperability Test

# 6.2 Test Cases applicability

This section lists the tests to be executed according to the respective interface(s) supported by the device.

| Applicability                               | Test Cases                                                                                        |  |  |
|---------------------------------------------|---------------------------------------------------------------------------------------------------|--|--|
| Device supports ISO interface               | DMSC-1.0-int-001 - Off-line trigger to replace data in the DM Tree over HTTPS using ISO interface |  |  |
|                                             | DMSC-1.0-int-002 - On-line trigger to add data in the DM Tree over HTTPS using ISO interface      |  |  |
| Device supports USB interface               | DMSC-1.0-int-101- Off-line trigger to replace data in the DM Tree over HTTPS using USB interface  |  |  |
|                                             | DMSC-1.0-int-102 - On-line trigger to add data in the DM Tree over HTTPS using USB interface      |  |  |
| Device supports both ISO and USB interfaces | DMSC-1.0-int-001 - Off-line trigger to replace data in the DM Tree over HTTPS using ISO interface |  |  |
|                                             | DMSC-1.0-int-002 - On-line trigger to add data in the DM Tree over HTTPS using ISO interface      |  |  |
|                                             | DMSC-1.0-int-101- Off-line trigger to replace data in the DM Tree over HTTPS using USB interface  |  |  |
|                                             | DMSC-1.0-int-102 - On-line trigger to add data in the DM Tree over HTTPS using USB interface      |  |  |

**Table 4: Applicability of Test Cases** 

# Appendix A. Change History

# (Informative)

# A.1 Approved Version History

| Reference Date |     | Description                                          |  |
|----------------|-----|------------------------------------------------------|--|
| n/a            | n/a | No prior version –or- No previous version within OMA |  |

# A.2 Draft/Candidate Version 1.0 History

| Document Identifier                      | Date        | Sections                                                 | Description                                                                                                    |
|------------------------------------------|-------------|----------------------------------------------------------|----------------------------------------------------------------------------------------------------|
| Draft Versions OMA-ETS-DM SC-V1 0        | 13 Sep 2010 | All                                                      | Incorporates draft baseline trough input contribution: OMA-IOP-MEC-2010-0078-INP_DMSC_ETS_baseline                                                                                                    |
|                                          | 28 Sep 2010 | Coversheet,<br>Table of<br>content,<br>§6.1.1,<br>§6.1.2 | Renumbering Test Case Ids, date update on the coversheet: OMA-IOP-MEC-2010-0078R01-INP_DMSC_ETS_baseline                                                                                                    |
|                                          | 26 Sep 2011 | All                                                      | Incorporates the following CRs:  OMA-IOP-MEC-2011-0077R01- CR_DM_SC_1.0_ETS_Test_Conformance  OMA-IOP-MEC-2011-0076- CR_CR_DM_SC_1.0_ETS_Test_Cases_Applicability  OMA-IOP-MEC-2011-0058R01- CR_ETS_DM_SC_V1_Test_Procedure_and_Pass_Criteria |
| Candidate Versions<br>OMA-ETS-DM_SC-V1_0 | 18 Oct 2011 | n/a                                                      | Status changed to Candidate by TP TP Ref # OMA-TP-2011-0354- INP_DMSC_1_0_ETS_for_Candidate_Approval                                                                                                    |

# Appendix B. Test Configuration

## **B.1** Bootstrap

### **B.1.1 DM** Account

The DM Account used to initialize the DM Client has to be configured according to the following provisions.

### B.1.1.1 Server ID and AppID

Any DM\_SC Server subject to testing shall use the following configuration:

### **B.1.1.1.1** Server ID Configuration

| DM Acc<br>Parameter | Value     |  |  |
|---------------------|-----------|--|--|
| AppID               | "w7"      |  |  |
| ServerID            | "dmsc1.0" |  |  |

## **B.1.1.2** Authentication Settings

The DM Account has to contain authentication settings suitable for Test Group #1. The following configuration shall be used to bootstrap the DM Client under testing:

## **B.1.1.2.1** Auth Configuration (Test Group #1)

|                                  | DM Acc<br>Parameter | Value        |  |
|----------------------------------|---------------------|--------------|--|
|                                  | AAuthPref?          | TRANSPORT    |  |
|                                  | AAuthLevel          | НТТР         |  |
| Transport Layer<br>Configuration | AAuthType           | TRANSPORT    |  |
|                                  | AAuthName?          | HTTPS Config |  |
|                                  | AAuthSecret?        |              |  |
|                                  | AAuthData?          |              |  |

## **B.1.1.3** Address Settings

The DM Account has to contain DM\_SC Server address settings suitable for Test Group #1. The following configurations shall be used to bootstrap the DM Client under testing:

## **B.1.1.3.1** Address Configuration (Test Group #1)

|                   | Suggested<br>Name |     |             | DM Acc<br>Parameter | Value                         |
|-------------------|-------------------|-----|-------------|---------------------|-------------------------------|
| Config. 1 B4HTTPS |                   | BIP | IPv4        | Addr                | https://localhost:4116/oma/dm |
|                   | B4HTTPS           |     |             | AddrType            | URI                           |
|                   |                   |     |             | PortNbr             | 4116                          |
| Config. 2         | B6HTTPS           |     | IPv6        | Addr                | https:// [::1]:4116/oma/dm    |
|                   |                   |     |             | AddrType            | URI                           |
|                   |                   |     |             | PortNbr             | 4116                          |
| Config. 3 TCPH    |                   |     | 910         | Addr                | https://localuicc:443/oma/dm  |
|                   | TCPHTTPS          | TCP | IPv4 / IPv6 | AddrType            | URI                           |
|                   |                   |     |             | PortNbr             | 443                           |